10回目 ファイルへの出力

#### ストリーム

- ストリームとは 入力、または出力の流れをもつデータの連鎖 ストリームは異なる機器からのデータを統一的に扱うようにする考え方
	- 文字ストリーム 文字ベースの入出力をサポートする
		- Unicode (Java 内部) とローカルコード (Java 外部)の変換が行われ、プログラマはその違い を意識しなくてもよい
	- バイトストリーム バイナリデータの入出力をサポートする - 画像データや音楽データなどのバイナリデータ をありのままに読み込み、また保存できる

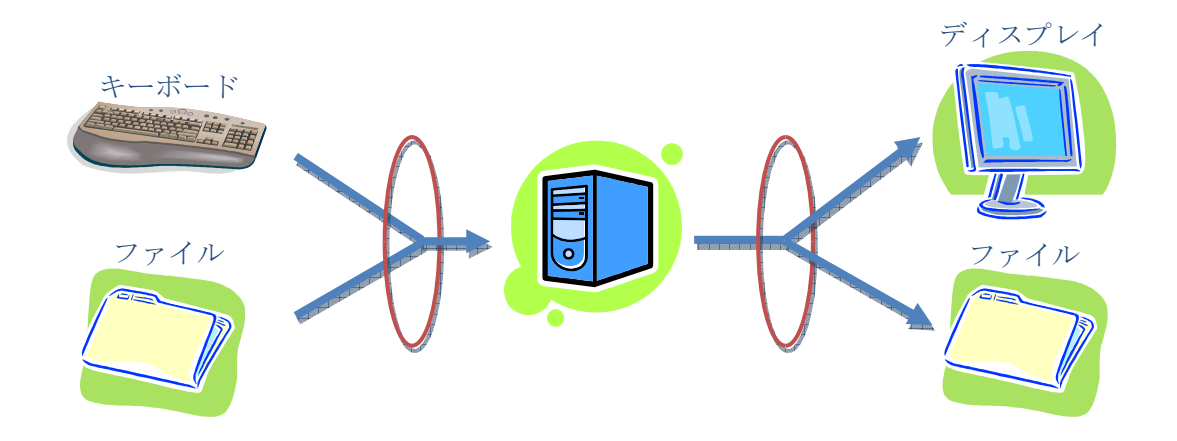

I/O クラス ストリームを定義する OS 依存の細かな情報を隠しプログラマに様々な入出力を提供する ※I/O クラスは import java.io.\*; で利用できる

### 標準入出力を提供するクラス

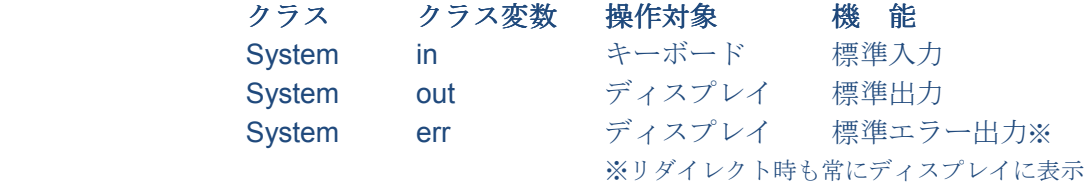

### ファイル入出力を提供するクラス

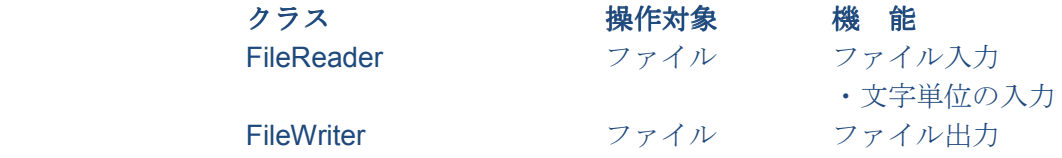

・文字単位の出力

リソースを解放する

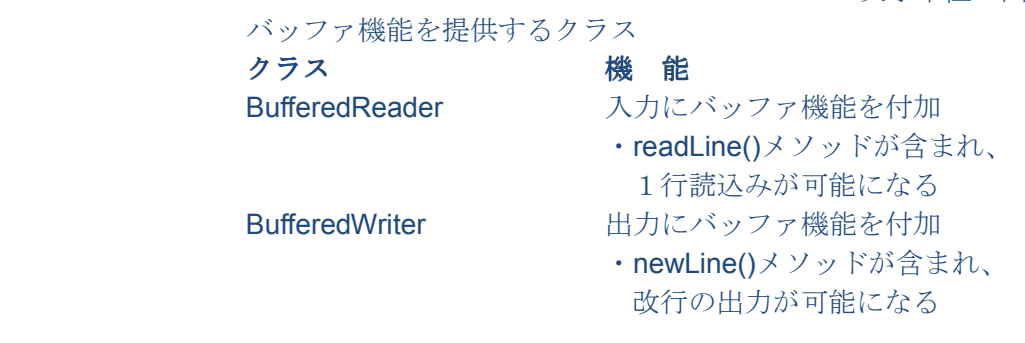

便利なサービスを提供するクラス

クラス 機 能 PrintWriter **書式付き出力メソッドを追加** ・print()や println()メソッドが利用できる

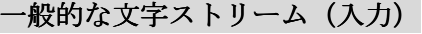

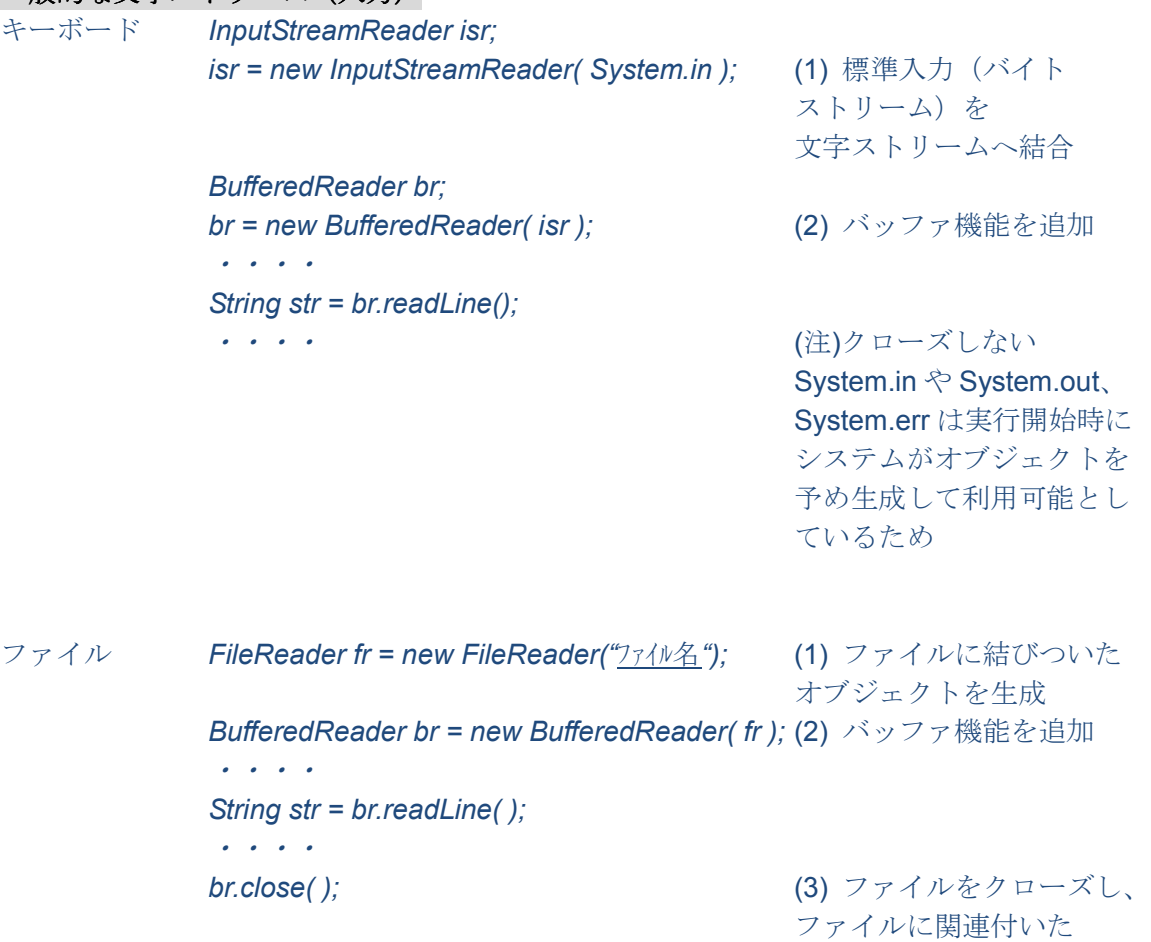

# 一般的な文字ストリーム(出力)

ディスプレイ System.out.println(); 又は、

 OutputStreamWriter osr; osr = new OutputStreamWriter( System.out ); (1) 標準出力(バイト ストリーム)を 文字ストリームへ結合 BufferedWriter bw = new BufferedWriter( osr ); (2) バッファ機能を追加 PrintWriter pw = new PrintWriter( bw ); (3) print()や println()など書式 付き出力メソッドを追加 ・・・・ pw.println( ); •••• カルコン インターバレない ファイル FileWriter fw = new FileWriter("フィル名"); (1) ファイルに結びついた オブジェクトを生成 BufferedWriter bw = new BufferedWriter( fw ); (2) バッファ機能を追加 PrintWriter pw = new PrintWriter( bw ); (3) print()や println()など書式 付き出力メソッドを追加

> ・・・・ pw.println( ); ・・・・

 $pw.close()$ ; (4) ファイルをクローズ

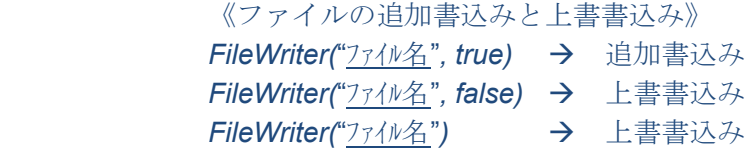

## コマンドライン引数

プログラムを実行する際にそのプログラムに与える値(文字列)の列。パラメータともいう。

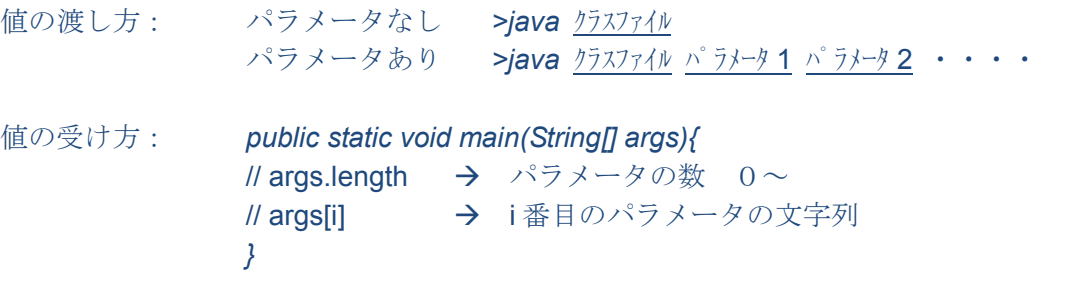